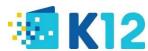

# **Understanding Graduation Plans**

The Graduation Plan is a student's personalized path to graduation and available from the Quick Links area on the landing page. Access Graduation Plans on demand to review progress toward graduation!

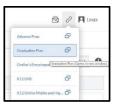

### View Progress at a Glance:

Use the **Credit Summary** at the top of the **By Year** view to review progress toward graduation.

- **Credits Required** shows the number of credits that must be attained to graduate.
- **Credits Earned** shows the total credits that have been completed as of the last grading period.
- Credits Needed to Graduate shows the number of credits left to complete before graduation.
- **% Complete** shows total credits earned, as of the last grading period, divided by total credits required.
- NOTE: Credits Earned Not Counted and Credits Needed are for school use only.

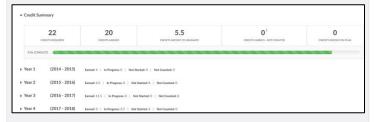

### Credits by Year:

Use the **By Year** view to see a breakdown of credits earned, in progress, and planned (Not Started) for each year.

- **Earned** credits shows courses that have been completed and count toward the graduation requirements.
- In Progress credits show courses that are currently being taken; credits listed will only be earned after passing the course
- Not Started credits show upcoming courses that you will need to complete.

| Year 1 (2014 - 2015) Earned:5 | In Progress: 0   Not Started:0   Not | Counted:0 |         |
|-------------------------------|--------------------------------------|-----------|---------|
| Subjects                      | Course                               | Grade     | Credits |
| Term 1                        |                                      |           |         |
| Algebra 1                     | MTH122A: Algebra I                   | D         | 0.5     |
| Elective                      | TCH028 Digital Arts I                | С         | 0.5     |

## **Understanding the Colors:**

Each credit on the plan is color-coded based on the status of that credit, showing either a **Not Started**, **In Progress**, **Completed Passed**, or **Completed Failed** state.

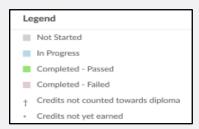

### **Breaking Down Requirements by Subject:**

Use the **By Subject** view to see a breakdown of credits earned and still needed for each subject. Keep in mind that each subject must be fulfilled to satisfy all requirements and earn a diploma.

| Subject                                         | Credits<br>Required | Credits Earned | Credits In<br>Progress | Credits Not<br>Started | Credits Needed |
|-------------------------------------------------|---------------------|----------------|------------------------|------------------------|----------------|
| Elective                                        | 6                   | 3.5            | 0.75                   | 2.5                    | 0              |
| English                                         | 3                   | 1              | 0.5                    | 1                      | 0.5            |
| History                                         | 3                   | 1.5            | 0.75                   | 0.75                   | 0              |
| Math                                            | 4                   | 2              | 0.5                    | 1.5                    | 0              |
| Science                                         | 3                   | 2.5            | 0                      | 0.5                    | 0              |
| Total                                           | 19                  | 10.5           | 2.5                    | 6.25                   | 0.5            |
| Total Credits not<br>counted towards<br>Diploma | NA                  | 0.5            | 0.5                    | 0                      | NA             |

#### **Subject Details:**

Below the subject summary, you can see a list of credits by subject.

- Review each subject category to view the count of the credits.
- Once the course is passed, anything with a star icon will count as an earned credit.

| Course                                          | Grade | Credits |
|-------------------------------------------------|-------|---------|
| ENG030A-AVT Creative Writing                    | А     | 0.5     |
| ENG102A: Literary Analysis and<br>Composition I | В     | 0.5     |

### **Beyond the Credits:**

The graduation plan also tracks progress on items that go beyond course/credit requirements but are just as important.

- The **Additional Requirements** section highlights progress and serves as a reminder for outstanding items.
- Pay close attention to those marked as Required, as these must be completed to graduate.

| Category                    | Name                         | Comments                                                                         | Required | Status      |
|-----------------------------|------------------------------|----------------------------------------------------------------------------------|----------|-------------|
| Other                       | CTE<br>Enginerring<br>Course | Students perusing the Engineering CTE course must complete 2 Engineering credits | Yes      | In Progress |
| Portfolio/Senior<br>Project | Senior<br>Protfolio          | Students should submit a portfolio by January 1st of their senior year           | Yes      | Not Started |